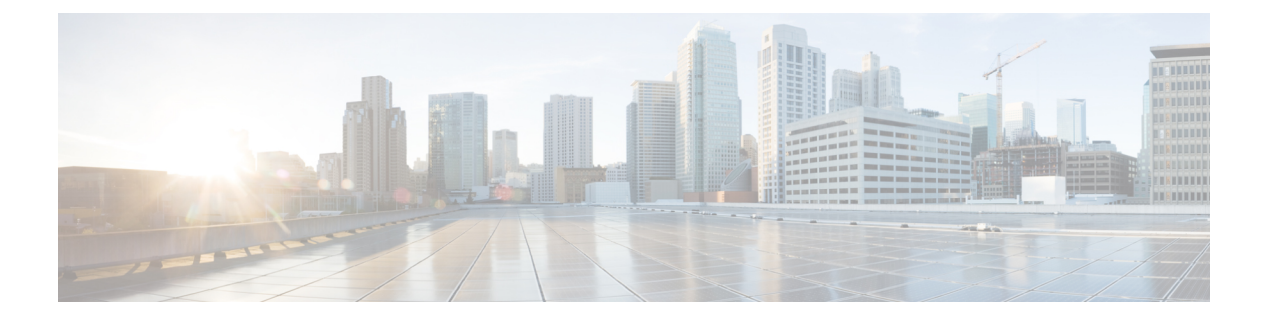

## はじめに

- Webex Contact Center の概要 (1 ページ)
- 拠点、チーム、エントリポイント、およびキューについて (2 ページ)
- Webex Contact Center 管理ポータル (3 ページ)
- Webex Contact Center モジュール (3 ページ)
- 時間帯について (5 ページ)
- PCI コンプライアンス (5 ページ)

#### **Webex Contact Center** の概要

マルチソーシング企業のコンタクトセンターは、キャプティブ、アウトソーシング、および海 外を含むソーシングソリューションの組み合わせを活用しています。典型的なマルチソースコ ンタクト センター環境は、組織的に複雑であり、世界中にある拠点で構成されています。ま た、直接の会社従業員やアウトソースされたエージェントが配置されています。

この環境では、ほとんどの場所が独立して運営し、ルーティング、管理ソリューション、レ ポートツールなど、さまざまな異なるコンタクトセンターテクノロジーを使用します。この ツールとテクノロジーの組み合わせによって、さまざまな場所での管理と品質モニタリングの 両方が非常に困難になっています。

シスコの Webex Contact Center には、グローバルコール管理サービスでコンタクトセンターと IP テクノロジーを組み合わせた独自のソリューションが用意されています。Webex Contact Center ソリューションは、Cisco Midpoint Call Management® テクノロジを基盤としています。 これは、異種混在のコンタクトセンター環境全体でコールとコンタクトを管理およびモニタリ ングするための集中管理ポイントです。

クラウドサービスとして提供される Webex Contact Center を使用すると、企業はグローバルコ ンタクトセンターのキューに対して完全なコントロール操作を行うことができ、単一のユニ ファイドコンタクトセンター環境の外観を作成することができます。コール、チャット、およ び電子メールは、エージェントが利用可能なコンタクトセンターの拠点に配布されます。エー ジェントが処理中の場合、連絡先は中央でキューに登録されているため、次に対応可能なエー ジェントがエージェントの物理的な場所に関係なくサービスを提供できます。

音声コンテキストでは、コールを集中的にキューイングすることによって、企業は自社のオン プレミスの装置からキューイング機能をオフロードすることができるため、電気通信ハード ウェア、有料の料金、帯域幅の消費量の大幅な削減が実現します。さらに、任意の拠点で対応 可能な次のエージェントにコールを送信できます。また、コールのエンドポイントは世界中の 任意の場所に存在する可能性があるため、Webex Contact Center は、リモートエージェントと ホームエージェントを企業のマルチソース コンタクト センター環境にシームレスに統合しま す。

# 拠点、チーム、エントリポイント、およびキューについ

Webex Contact Center テナントは、1 つ以上の拠点にあるコンタクトセンターを持つ企業です。 企業には、キューに関連付けられている受け付ける問い合わせのエントリポイントもありま す。受け付ける問い合わせは、音声通話の無料通話番号での受け付け、電子メールに指定され た電子メールアドレスでの受け付けまたはエージェントとのチャットでの受け付けが可能で す。たとえば、Acme という企業には、Welcome という名前のエントリポイントがある場合が あります。Welcomeは、問い合わせをAcmeBillingに分類し、シカゴ、マニラそしてバンガロー ルのチームに配分します。

各 Webex Contact Center テナントプロファイルは、拠点、チーム、エントリポイント、および キューで構成されます。

- 拠点とは企業または委託者の管理化にある物理的なコンタクトセンターの場所です。たと えば、Acme にはシカゴ、マニラ、およびバンガロールに拠点があります。
- チームとは、特定の種類の問い合わせに対応する特定の拠点にいるエージェントのグルー プです。たとえば、Acme は、シカゴ拠点に、Chi\_Billing、Chi\_Sales、および Chi GoldCustomerService という名前のチームを持ち、バンガロール拠点に、Bgl\_Billing、 Bgl GoldCustomerService、およびBgl Expertsという名前のチームを持つことができます。 エージェントは複数のチームに割り当てることができますが、エージェントは一度に1つ のチームにのみサービスを提供できます。
- エントリポイントは、Webex Contact Center システム上のお客様の問い合わせを処理する 一次窓口です。音声での問い合わせの場合、通常、1 つ以上のフリーダイヤル番号または ダイヤル番号がエントリポイントに関連付けられます。通話がエントリポイントにある 間、IVR 通話処理が実行されます。
- キューとは、アクティブな問い合わせがエージェントに処理されるまで待機する場所で す。問い合わせはエントリポイントからキューに移動し、その後エージェントに配分され ます。

アウトダイヤル機能を使用するテナントは、少なくとも1つの発信エントリポイントと発信ダ イヤルキューを使用して設定されます。

て

企業の電気通信マネージャ、コンタクトセンターのマネージャ、およびその他の代表者のう ち、WebexContactCenterサービスへのアクセスが許可されたユーザーは、WebexContactCenter 管理ポータルを介して企業でのコンタクトセンター アクティビティ ビューを表示できます。

拠点、チーム、エントリポイント、およびキューに加えて、Webex Contact Center 管理ポータ ルの [プロビジョニング(Provisioning)] モジュールは、エージェントを追加し、エージェン トをチームに割り当てるためのインターフェイスを提供します。各エージェントは、エージェ ントプロファイルで構成されます。これは、エージェントが使用できるラップアップコードや アイドルコードなどのエージェントの権限レベルやエージェントデスクトップの挙動を決定す る値です。このため、エージェントプロファイル の定義前にラップアップコードとアイドル コードを追加し、エージェントを定義する前に エージェントプロファイル を定義する必要が あります。企業にオプションのスキルベースのルーティング機能がプロビジョニングされてい る場合は、チームとエージェントを定義する前に、スキルとスキルプロファイルも追加する必 要があります。

#### **Webex Contact Center** 管理ポータル

Webex Contact Center 管理ポータルには Web ブラウザからアクセスできます。ポータルは、承 認ユーザーが次のようなさまざまなタスクを実行するための Webex Contact Center モジュール へのアクセスを提供します。

- コンタクトセンターのリアルタイムデータと履歴データの表示
- 宛先サイトに向けられたインタラクションをサイレントにモニター
- エージェントアカウントおよびその他のコンタクトセンターリソースの作成
- スケジュールされたコンタクトルーティング方法とチームキャパシティ方法を作成および 編集して、コンタクトの処理と分配を制御する

さらに、Webex Contact Center 管理ポータルランディングページには、リアルタイムと履歴通 話アクティビティおよび現在のエージェントステータスが表示されます。

割り当てられたユーザープロファイルによって、Webex Contact Center モジュールおよび機能 へのアクセスが決まります。

Webex Contact Center 管理ポータルへのアクセス方法および作業方法に関しては、[「管理ポー](b_mp-release-2_chapter2.pdf#nameddest=unique_30) [タルでサポートされているブラウザ](b_mp-release-2_chapter2.pdf#nameddest=unique_30)」を参照してください。

#### **Webex Contact Center** モジュール

管理ポータルにログインした後、ナビゲーションバーで、アクセスするモジュールをクリック します。ナビゲーションバーが折りたたまれている場合は、管理ポータルのランディングペー ジの左上にあるナビゲーションボタンをクリックして展開します。インターフェイスにモジュー ルが表示されない場合は、モジュールへの適切なアクセス権限が付与されていないか、企業が ライセンスを取得していないオプションのモジュールです。

次の表で、承認ユーザーがWebexContactCenter管理ポータルを通じてアクセスできるモジュー ルについて説明します。

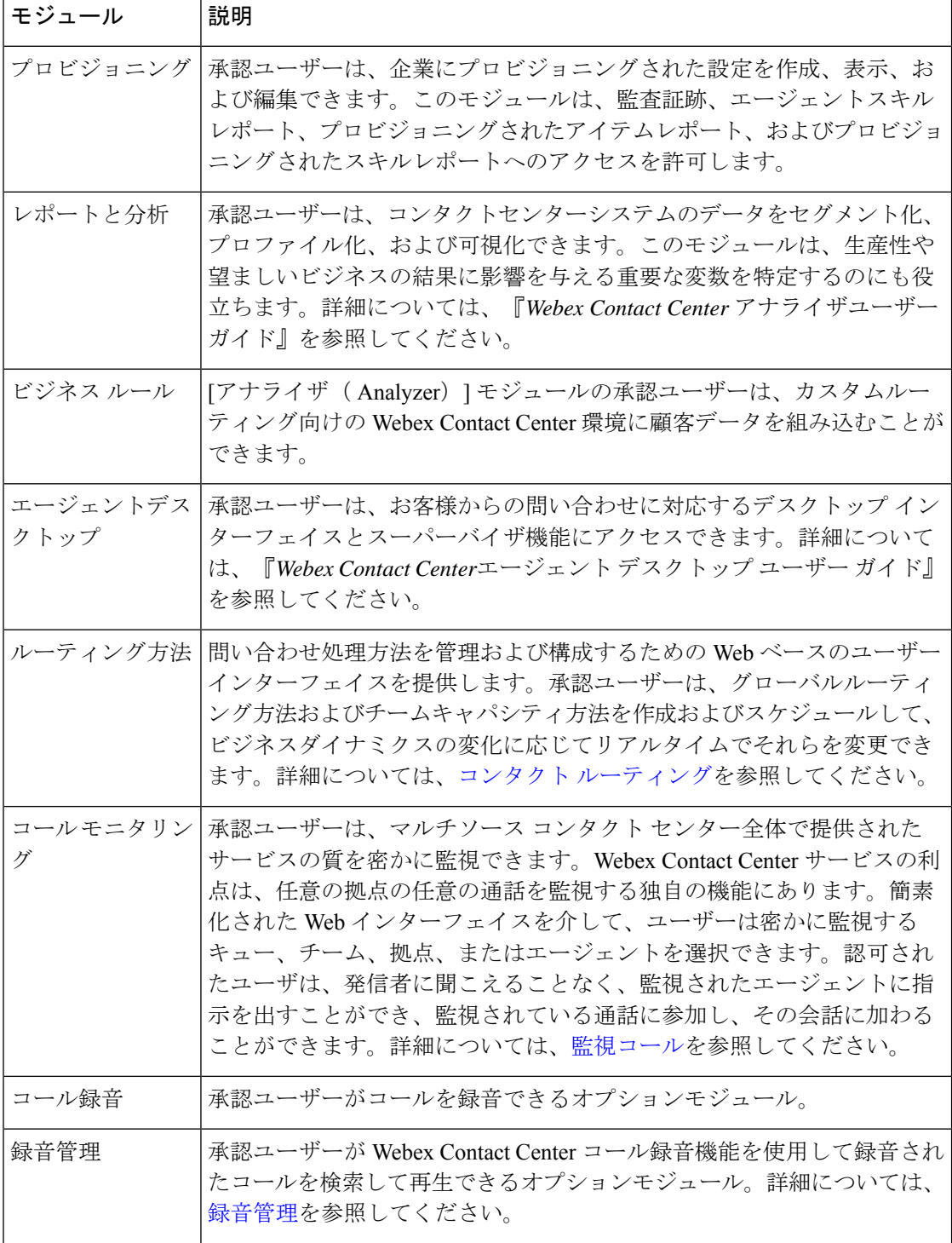

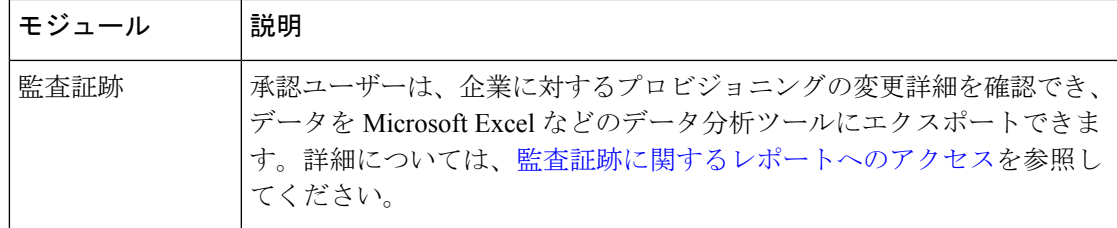

### 時間帯について

Webex Contact Center管理ポータルおよび Webex Contact Center モジュールに表示されるすべて の日付と時刻は、以下の例外を除き、企業にプロビジョニングされるタイムゾーンが反映され ます。

- リアルタイムレポートと [通話監視モジュール(Call Monitoring)] のメインページに表示 されている日付と時間はブラウザの時間が反映されています。
- ルーティング方法の時間の値は、エントリポイントまたはキューにプロビジョニングされ たタイムゾーンに基づいています。タイムゾーンが指定されていない場合、タイムゾーン は企業にプロビジョニングされます。

日付は、データベースに保存される際に UTC 時間に変換されます。そのため、タイムオブデ イルーティングなどのシステムの挙動は、拠点がどのタイムゾーンにあるかに関わらず、複数 拠点のコンタクトセンターネットワークにわたり汎用的に適用されます。システムは、履歴レ ポートを企業のタイムゾーンに基づいてフィルタ処理します。

ルーティング方法に表示される時間の値に、別のタイムゾーンを指定するには、[「タイムゾー](b_mp-release-2_chapter5.pdf#nameddest=unique_109) [ンごとにルーティング方法を表示する](b_mp-release-2_chapter5.pdf#nameddest=unique_109)」を参照します。

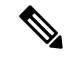

(注) テナントタイムゾーンを編集する場合は、再ログインして変更を確認する必要があります。

## **PCI** コンプライアンス

Webex Contact Center は、Payment Card Industry(PCI)に完全に準拠しており、音声およびデジ タルチャネルを使用する際のデータ損失からお客様の組織を保護します。シスコは、PCI DSS (クレジットカードデータ保護基準)に厳密に準拠して、PCI データと関連情報を保護しま す。このコンプライアンスにより、次のことが可能になります。

- PCI データに関連する機密情報のログと保存を防止します。
- デビットカードやクレジットカードの詳細など、お客様の機密情報をマスクして暗号化し ます。
- PCI データが検出された場合、添付ファイルをドロップします。
- カード所有者情報が含まれている場合は、Eメールおよびチャットサービスの添付ファイ ルを制限します。
- E メールの件名または E メールまたはチャットの本文に PCI データが含まれている場合、 管理者がEメールまたはチャットの内容を拒否またはドロップするように構成できるよう にします。

詳細については、[「シスコトラストポータル」](https://trustportal.cisco.com/c/r/ctp/home.html)の「*Webex Contact Center* プライバシーデータ シート」を参照してください。

Webex Contact Center では、PCI がデフォルトで有効になっています。

PCI を有効にすると、インラインおよび通常の添付ファイルのすべてのデジタルチャネルで、 次のファイルタイプがサポートされます。

(战 動机 diail) 面( phing) 发 投 (d) 某 do'( phonol) (d) 线 phot) ぞ xiā d) hot (d) 低 类 mbt (d) 发 xiā do phot hot hot hot hot phot bit ( thui) phi etā the (dūi) xhū f xi

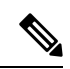

(注) 添付ファイルでは埋め込み画像はサポートされていません。

翻訳について

このドキュメントは、米国シスコ発行ドキュメントの参考和訳です。リンク情報につきましては 、日本語版掲載時点で、英語版にアップデートがあり、リンク先のページが移動/変更されている 場合がありますことをご了承ください。あくまでも参考和訳となりますので、正式な内容につい ては米国サイトのドキュメントを参照ください。